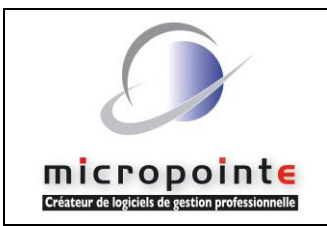

# *Web Service Micro Gestion & MgPda Serveur Protocole XML-RPC*

# **Définition :**

Le service web est un mécanisme de communication entre applications distantes, à travers le réseau [internet,](http://www.commentcamarche.net/contents/internet/internet.php3) indépendant de tout [langage de programmation](http://www.commentcamarche.net/contents/langages/langages.php3) et de toute plate-forme d'exécution.

Grâce aux services web, les applications peuvent être vues comme un ensemble de services métiers, structurés et correctement décrits, dialoguant selon un standard international plutôt qu'un ensemble d'objets et de méthodes propriétaires

## **Principaux avantages :**

- L'utilisation du protocole [HTTP](http://www.commentcamarche.net/contents/internet/http.php3) comme moyen de transport, s'effectuent sur un support universel, maîtrisé et généralement non filtré par les [pare-feux.](http://www.commentcamarche.net/contents/protect/firewall.php3)
- Le serveur de données unique, permet un accès simultané, en lecture et écriture, par un très grand nombre d'utilisateurs et garantie des informations toujours en temps réel.
- Les services web facilitent non seulement les échanges entre les applications de l'entreprise mais surtout permettent une ouverture vers les autres entreprises, en donnant l'accès en ligne, des renseignements très utiles à leur fonctionnement (tarifs spécifiques, disponibilités des stocks, commandes en cours, historiques des factures…)

# **Ouverture pour l'intégration d'applications tierces :**

- La mise à disposition de la documentation de toute l'organisation et des mécanismes d'appels et de réponses, permettent l'intégration simplifiée d'applications tierces en toutes sécurité (MgPDA, Smartphones, site e-Commerce, intranet…)
- Grande simplicité d'utilisation par l'emploi unique d'une syntaxe basée sur le format [XML](http://www.commentcamarche.net/contents/xml/xmlintro.php3) pour décrire les appels de fonctions distantes et les données échangées

# **Prérequis :**

Pour Micro Gestion,une licence d'accès donnant droit à l'utilisation du serveur Micro Gestion (de 1 à 8 cœurs). En mode essais, non sérialisé, un serveur mono-cœur est accessible. Le mode multi-cœurs est à déterminer en fonction du nombre d'utilisateurs simultanés et des volumes des données à échanger. Dans tous les cas, il est inutile d'activer plus de cœurs que n'en possède la machine physiquement. Maximum utilisable : (Dual-core : 2, Quad-Core : 4, Xéon : 8 )

Pour MgPda, une simple installation de MgPda Server sur l'ordinateur Windows de votre choix

Pour un accès Web externe, une IP fixe

# **Mise en œuvre :**

Créer ou éditer un fichier nommé **LoginWebS.txt** contenant (Autant de lignes que d'utilisateurs) : *Nom utilisateur ; Mot de passe* 

Forcer un numéro de poste à 0 depuis le raccourci de lancement sur le bureau du serveur Lancer ce profil 0

Activer la fonction avancée **WEBS\_PORT** (Exemple:8080)

Pour un accès distant au serveur, rediriger depuis le routeur ce port vers l'adresse IP locale du serveur, pour un test en local, depuis le serveur, rien à faire

# **Premier pas d'utilisation :**

## **Exemple en PHP (obtenir tous les mails du client : \$codeduclient ) :**

 *\$contenu\_listeclient = array(); \$contenu\_listeclient[0] = php\_xmlrpc\_encode(new xmlrpcval(\$utilisateur, "string")); \$contenu\_listeclient[1] = php\_xmlrpc\_encode(new xmlrpcval(md5(\$motdepasse), "string")); \$contenu\_listeclient[2] = php\_xmlrpc\_encode(new xmlrpcval("", "base64")); \$contenu\_listeclient[3] = php\_xmlrpc\_encode(new xmlrpcval("EXP\_MAIL", "base64")); \$contenu\_listeclient[4] = php\_xmlrpc\_encode(new xmlrpcval(0,"*int*")); \$contenu\_listeclient[5] = php\_xmlrpc\_encode(new xmlrpcval(0,"*int*")); \$contenu\_listeclient [6] = php\_xmlrpc\_encode(new xmlrpcval("1=". \$codeduclient, "base64")); \$message = new xmlrpcmsg('client.read', \$contenu\_listeclient); \$client = getServer(); \$reponse = \$client->send(\$message); return \$reponse;*

## **Exemple à l'aide de StartBat ou MgDebugger (obtenir tous les mails du client : %CodeDuClient ) :**

 *ServeurParam("localhost", 8080, "%Utilisateur", "%MotDePasse")*

 *Serveur("client.read","","EXP\_MAIL","","","1=%CodeDuCLient") > test.txt*

 *If Exist ErreurServeur%\_NumPoste.txt Then Begin notepad.exe ErreurServeur%\_NumPoste.txt quit End notepad.exe test.txt*

Note : En utilisation **StartBat ou MgDebugger,** le nom de l'utilisateur et le mot de passe ne doivent jamais être passés en paramètre 1 et 2 (la commande *ServeurParam* est suffisante)

# **Liste des fonctions utilisables en Web Service (mg.help) :**

#### **mg.help**

Renvoi (base64) l'aide de toutes les méthodes Web Service

#### **mg.version**

Renvoi la version de MicroGestion ou MgPda Serveur Paramètre 1  $\Rightarrow$  (string) nom d'utilisateur Paramètre 2  $\Rightarrow$  (string) mot de passe (encodé MD5)

#### **mg.labels**

Renvoi les libellés correspondants aux indices des champs client, fournisseur, article, vendeur, exécutant et famille.

Paramètre 1  $\Rightarrow$  (string) nom d'utilisateur

- Paramètre 2  $\Rightarrow$  (string) mot de passe (encodé MD5)
- Paramètre 3  $\Rightarrow$  (boolean) Renvoi au format struct standard XMLRPC (facultatif)

## **mg.edits**

Renvoi les champs éditeurs et indices client, fournisseur, article, vendeur, exécutant, famille, pièce et ligne

- Paramètre 1  $\Rightarrow$  (string) nom d'utilisateur
- Paramètre 2  $\Rightarrow$  (string) mot de passe (encodé MD5)
- Paramètre 3  $\Rightarrow$  (boolean) Renvoi au format struct standard XMLRPC (facultatif)

## **mg.filtres**

Renvoi les filtres correspondant aux indices pièce, journal, lien compta et échéances.

- Paramètre 1  $\Rightarrow$  (string) nom d'utilisateur
- Paramètre 2  $\Rightarrow$  (string) mot de passe (encodé MD5)
- Paramètre 3  $\Rightarrow$  (boolean) Renvoi au format struct standard XMLRPC (facultatif)

#### **mg.params**

Renvoi la liste (base64) des Paramètres avances utilisable en WebService

- Paramètre 1  $\Rightarrow$  (string) nom d'utilisateur
- Paramètre 2  $\Rightarrow$  (string) mot de passe (encodé MD5)
- Paramètre 3  $\Rightarrow$  (boolean) Renvoi au format struct standard XMLRPC (facultatif)

#### **macro.run**

Exécute la macro sur le serveur.

- Paramètre 1  $\Rightarrow$  (string) nom d'utilisateur
- Paramètre 2  $\Rightarrow$  (string) mot de passe (encodé MD5)
- Paramètre 3  $\Rightarrow$  (base64) Macro
- Paramètre 4  $\Rightarrow$  (base64) Nom du fichier à envoyer (facultatif)
- Paramètre 5  $\Rightarrow$  (base64) Fichier à envoyer (facultatif)

Renvoi : Fichier résultat si présent (en base64)

#### **file.send**

Envoi un fichier dans le dossier du serveur.

- Paramètre 1  $\Rightarrow$  (string) nom d'utilisateur
- Paramètre 2  $\Rightarrow$  (string) mot de passe (encodé MD5) Paramètre 3  $\Rightarrow$  (base64) Nom du fichier distant à enregistrer Paramètre  $4 \Rightarrow$  (base64) Contenu du fichier à envoyer (Pour Mg Debugger : Nom du fichier local à envoyer) Paramètre 5  $\Rightarrow$  (int) 1 pour remplacer le fichier si existant Renvoi  $\Rightarrow$  0 si réussi, 1 si existe déjà (Paramètre 5 différent de 1) et 2 si erreur

# **file.get**

Télécharge un fichier présent sur le serveur.

Paramètre 1  $\Rightarrow$  (string) nom d'utilisateur<br>Paramètre 2  $\Rightarrow$  (string) mot de passe (er (string) mot de passe (encodé MD5) Paramètre 3  $\Rightarrow$  (base64) Nom du fichier Renvoi  $\Rightarrow$  Le fichier (base 64), 1 (type error) si erreur

#### **file.exist**

Renvoi les informations sur un ou plusieurs fichiers présents sur le serveur.

- Paramètre 1  $\Rightarrow$  (string) nom d'utilisateur
- Paramètre 2  $\Rightarrow$  (string) mot de passe (encodé MD5)
- Paramètre 3 (base64) Filtre de recherche ("ARTICLES.TX3", "\*.TX3", "ART\*")
- Paramètre 4 (base64) Type résultat (facultatif, rien renvoi array) ("TXT" ou "CSV")

Renvoi : array si Paramètre 2 non renseigne ou base64 pour un fichier

#### **file.delete**

Supprime un fichier présent dans le dossier du serveur.

- Paramètre 1  $\Rightarrow$  (string) nom d'utilisateur
- Paramètre 2  $\Rightarrow$  (string) mot de passe (encodé MD5)
- Paramètre 3  $\Rightarrow$  (base64) Nom du fichier

#### **client.read**

Renvoi les éléments client sous forme de tableau ou de fichier

Paramètre 1  $\Rightarrow$  (string) nom d'utilisateur

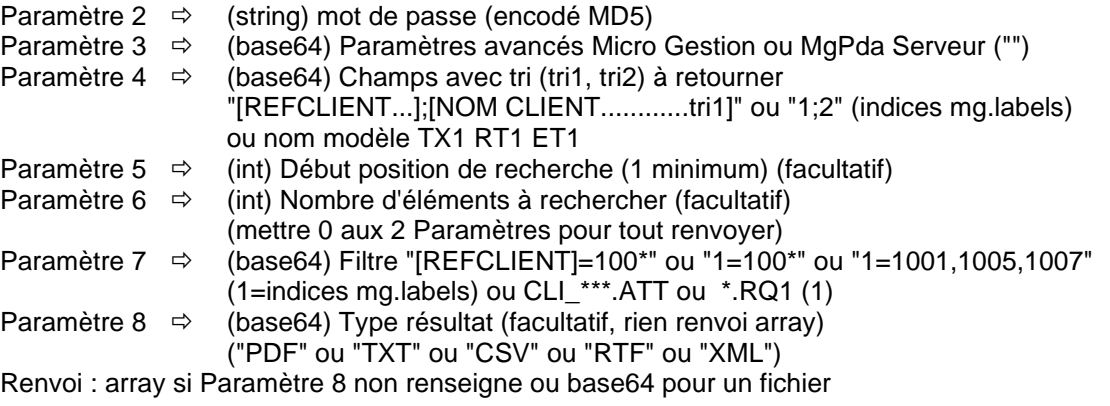

Autres Paramètre 4 client reconnus :

"EXP\_DESCRIPTIF" "EXP\_TEXTE" "EXP\_CONTACT" "EXP\_REMISES" "REMISES" "EXP\_ADRLIV" "EXP\_ENTETE" "EXP\_MAIL"

## **fournisseur.read**

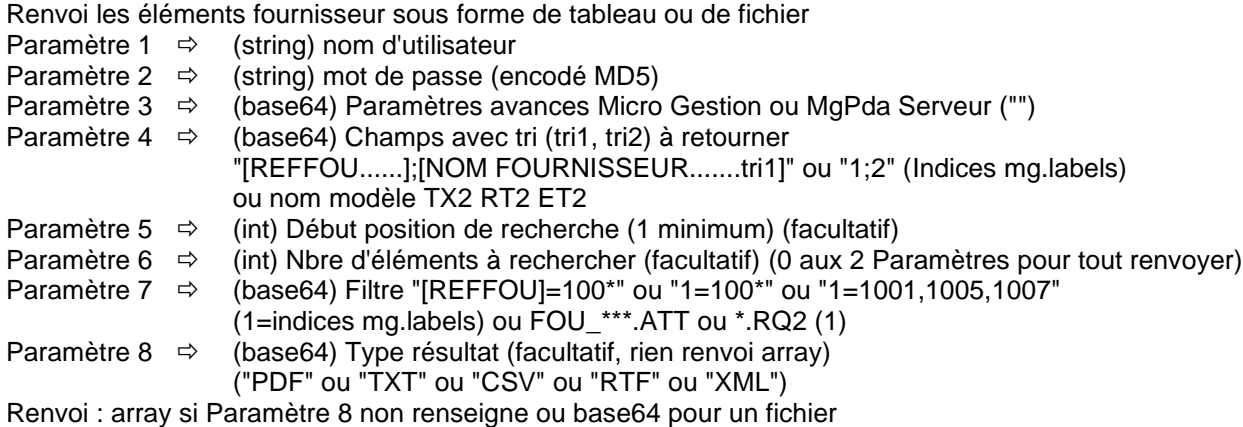

Autres Paramètre 4 fournisseur reconnus : "EXP\_DESCRIPTIF" "EXP\_TEXTE" "EXP\_CONTACT" "EXP\_REMISES" "REMISES" "EXP\_MAIL"

## **article.read**

Renvoi les éléments article sous forme de tableau ou de fichier

- Paramètre 1  $\Rightarrow$  (string) nom d'utilisateur
- Paramètre 2  $\Rightarrow$  (string) mot de passe (encodé MD5)

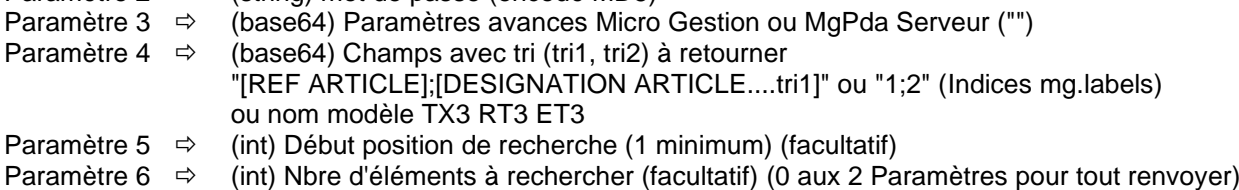

- Paramètre 7 (base64) Filtre "[REF ARTICLE]=100\*" ou "1=100\*" ou "1=1001,1005,1007" (1=indices mg.labels) ou ART\_\*\*\*.ATT ou \*.RQ3 (1)
- Paramètre 8  $\Rightarrow$  (base64) Type résultat (facultatif, rien renvoi array) ("PDF" ou "TXT" ou "CSV" ou "RTF" ou "XML")

Renvoi : array si Paramètre 8 non renseigne ou base64 pour un fichier

Autres Paramètre 4 article reconnus : "EXP\_DESCRIPTIF" "EXP\_TEXTE" "EXP\_GRI\_PA" "EXP\_GRI\_PV" "EXP\_GRI\_ST" "CCL\_ENCOURS"

#### **vendeur.read**

Renvoi les éléments vendeur ou exécutant sous forme de tableau ou de fichier

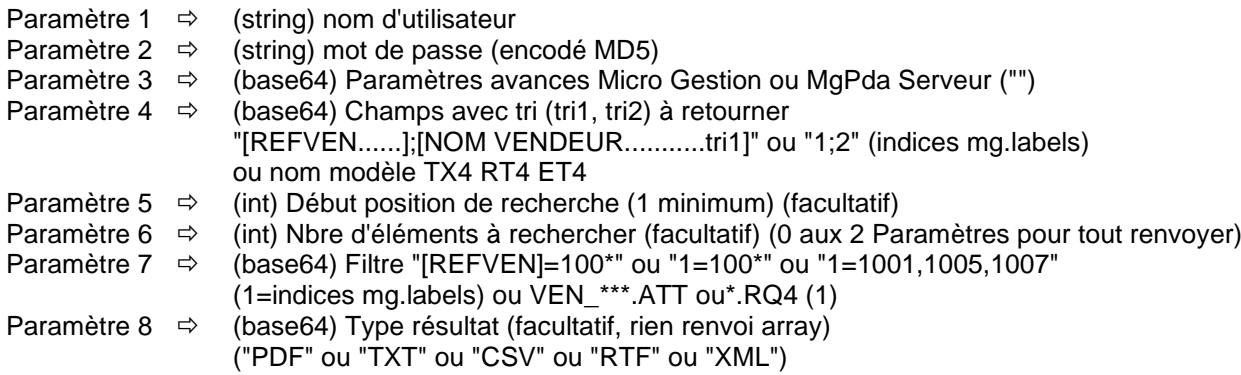

Renvoi : array si Paramètre 8 non renseigne ou base64 pour un fichier

Autres Paramètre 4 vendeur reconnus : "EXP\_TEXTE" "EXP\_COMMIS" "COMMISSIONS"

## **famille.read**

Renvoi les éléments famille sous forme de tableau ou de fichier

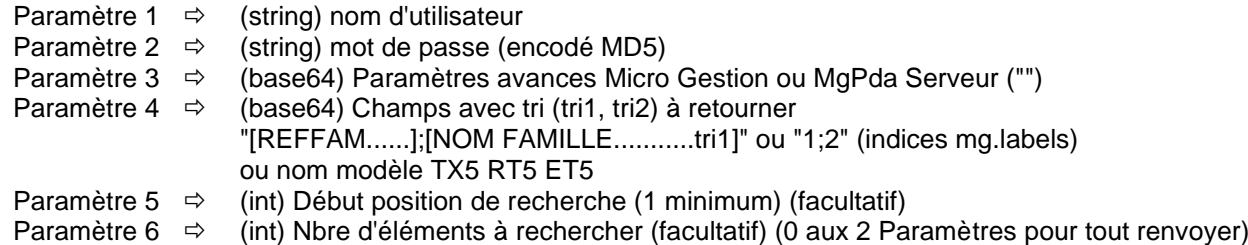

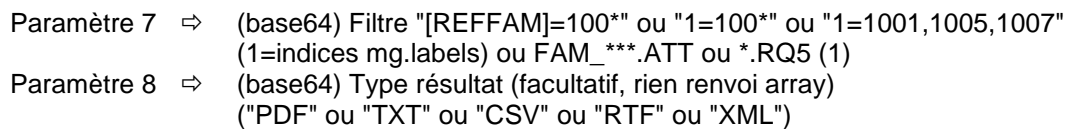

Renvoi : array si Paramètre 8 non renseigne ou base64 pour un fichier

#### **executant.read**

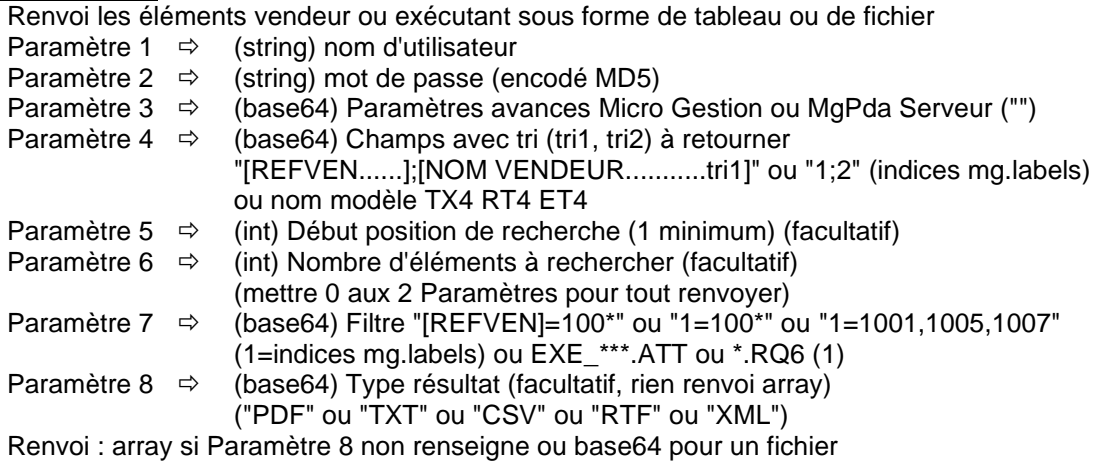

Autres Paramètre 4 vendeur reconnus : "EXP\_TEXTE" "EXP\_COMMIS" "COMMISSIONS"

## **client.write**

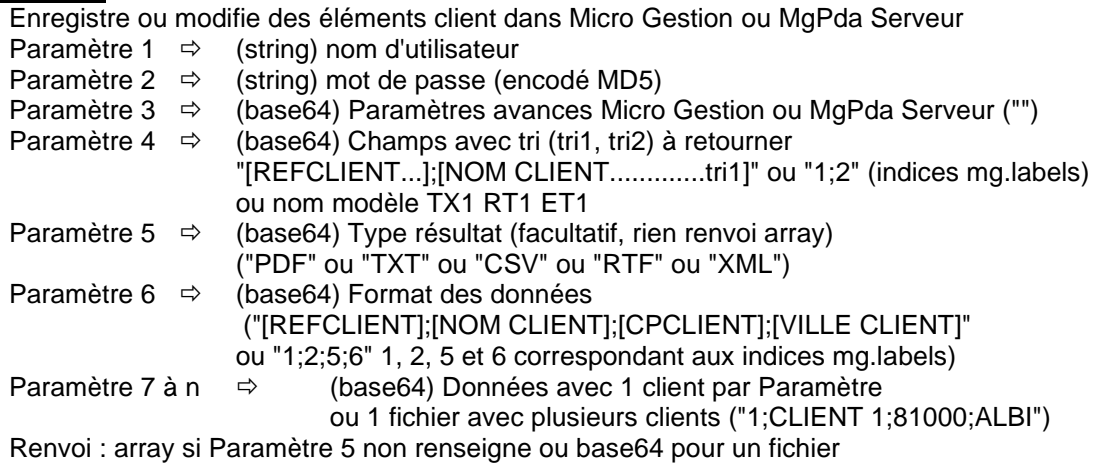

Autres Paramètre 6 client reconnus :

"IMP\_DESCRIPTIF" "IMP\_TEXTE" "IMP\_CONTACT" "IMP\_ADRLIV" "IMP\_ENTETE" "IMP\_REMISES" Structure de données identique à "EXP\_DESCRIPTIF" "EXP\_TEXTE" "EXP\_CONTACT" "EXP\_ADRLIV" "EXP\_ENTETE" "EXP\_REMISES" de la fonction read

## **fournisseur.write**

Enregistre ou modifie des éléments fournisseur dans Micro Gestion ou MgPda Serveur

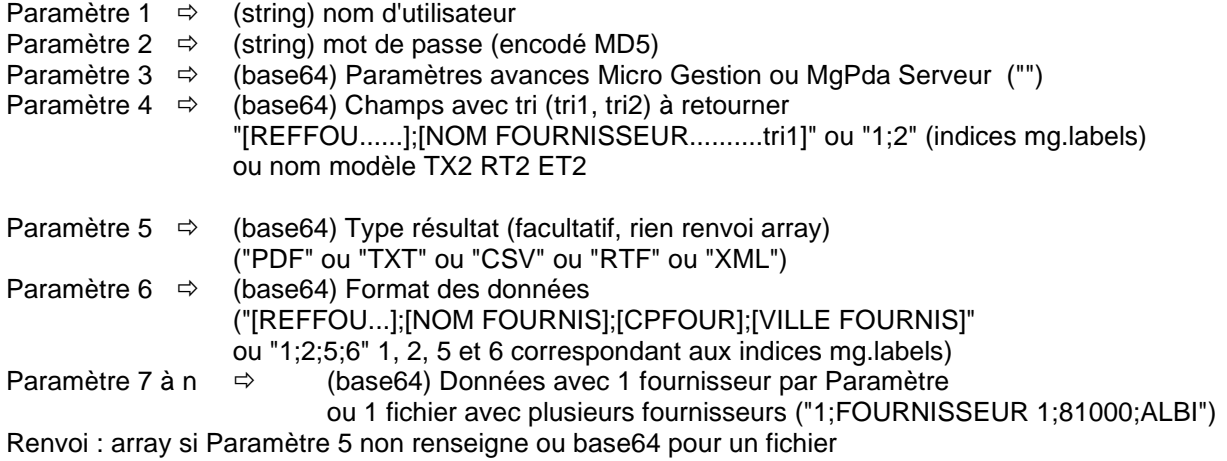

Autres Paramètre 6 fournisseur reconnus : "IMP\_DESCRIPTIF" "IMP\_TEXTE" "IMP\_CONTACT" "IMP\_REMISES" Structure de données identique ? "EXP\_DESCRIPTIF" "EXP\_TEXTE" "EXP\_CONTACT" "EXP\_REMISES" de la fonction read

## **article.write**

Enregistre ou modifie des éléments article dans Micro Gestion ou MgPda Serveur

- Paramètre 1  $\Rightarrow$  (string) nom d'utilisateur
- Paramètre 2  $\Rightarrow$  (string) mot de passe (encodé MD5)

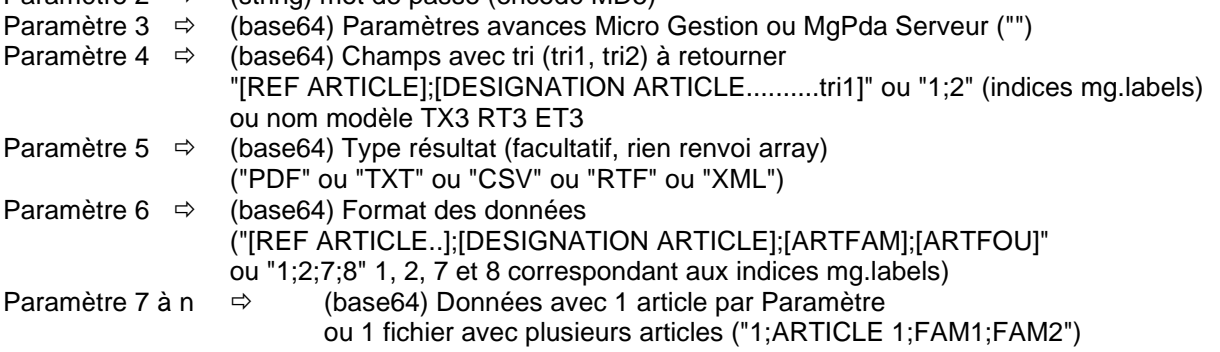

Renvoi : array si Paramètre 5 non renseigne ou base64 pour un fichier

Autres Paramètre 6 article reconnus :

"IMP\_DESCRIPTIF" "IMP\_TEXTE" "IMP\_GRI\_PA" "IMP\_GRI\_PV" "IMP\_GRI\_ST" "IMP\_PROMO\_CAT" Structure de données identique à "EXP\_DESCRIPTIF" "EXP\_TEXTE" "EXP\_GRI\_PA" "EXP\_GRI\_PV" "EXP\_GRI\_ST" de la fonction read

# **vendeur.write**

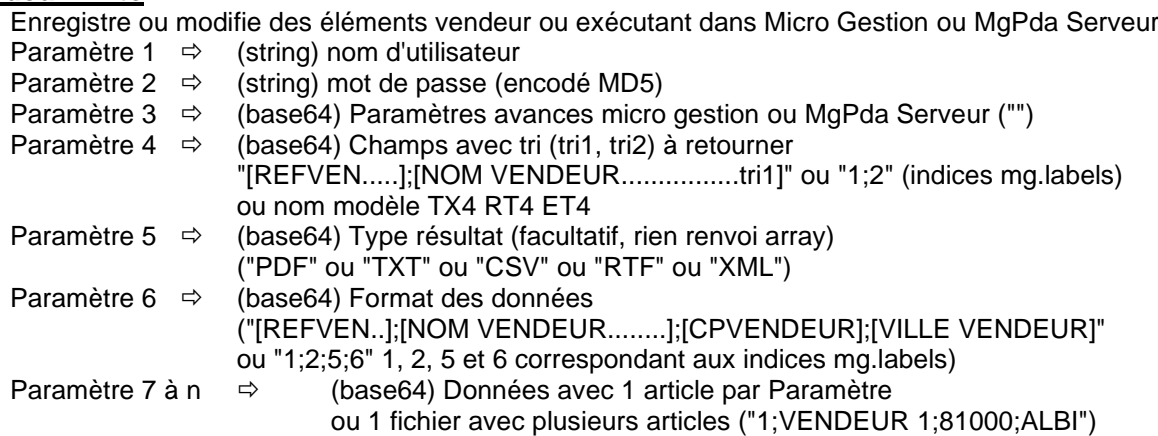

Renvoi : array si Paramètre 5 non renseigne ou base64 pour un fichier

Autres Paramètre 6 vendeur reconnus : "IMP\_TEXTE" "IMP\_COMMIS" Structure de données identique à "EXP\_TEXTE" "EXP\_COMMIS" de la fonction read

## **famille.write**

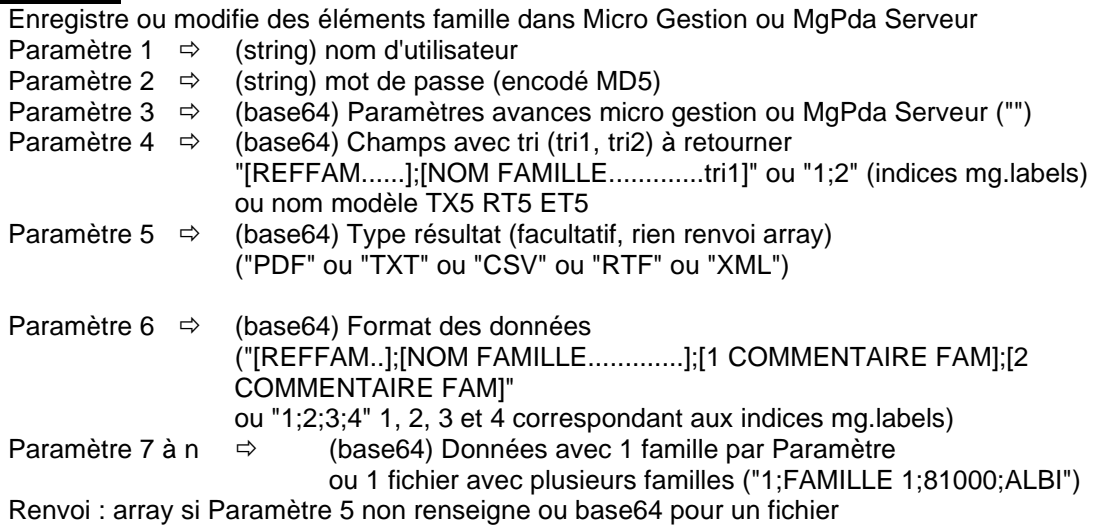

#### **executant.write**

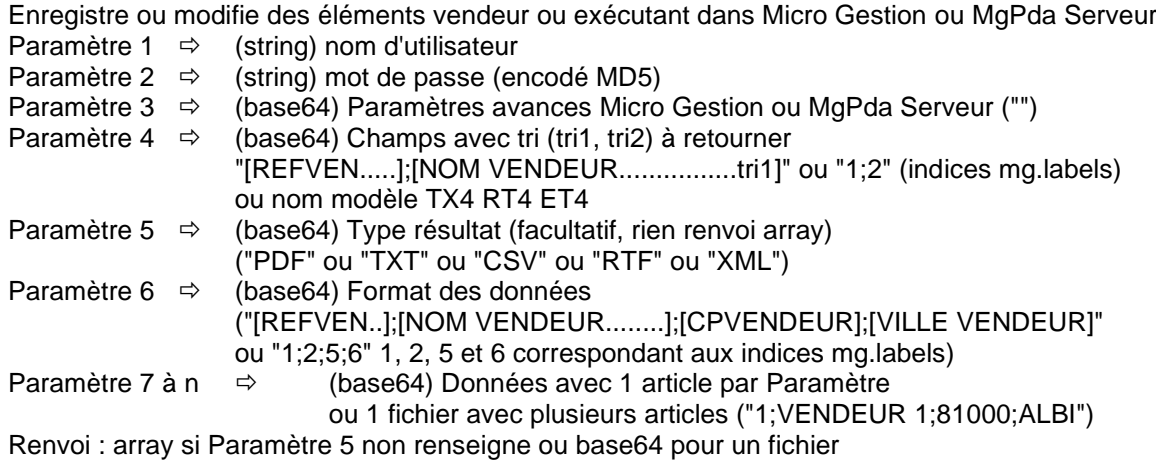

Autres Paramètre 6 vendeur reconnus : "IMP\_TEXTE" "IMP\_COMMIS" Structure de données identique à "EXP\_TEXTE" "EXP\_COMMIS" de la fonction read

#### **article.tarifClient**

Renvoi le tarif spécifique d'un article pour un client.

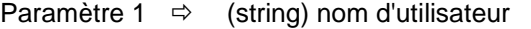

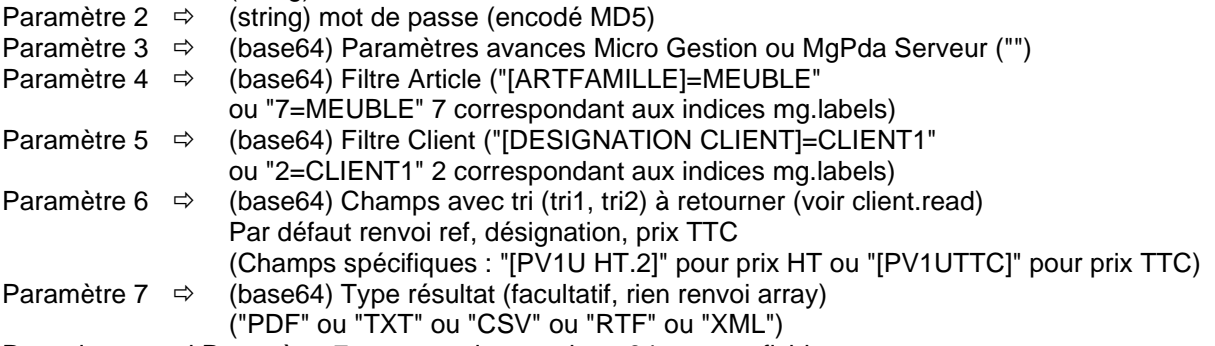

Renvoi : array si Paramètre 7 non renseigne ou base64 pour un fichier

#### **pièce.list**

Renvoi la liste des pièces sous forme de tableau ou de fichier.

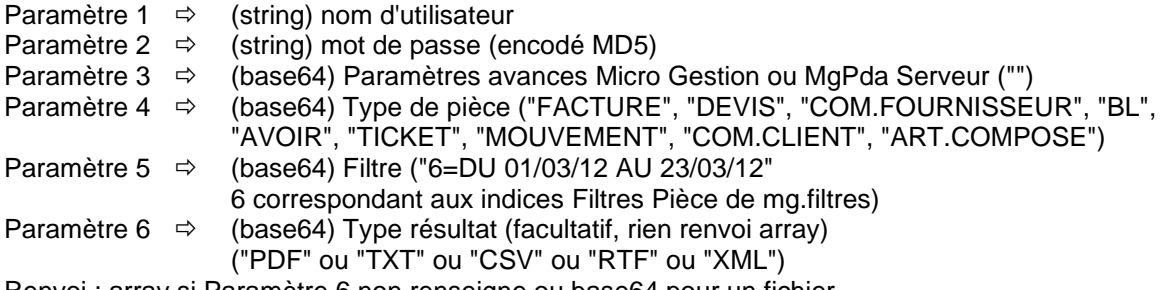

Renvoi : array si Paramètre 6 non renseigne ou base64 pour un fichier

## **pièce.read**

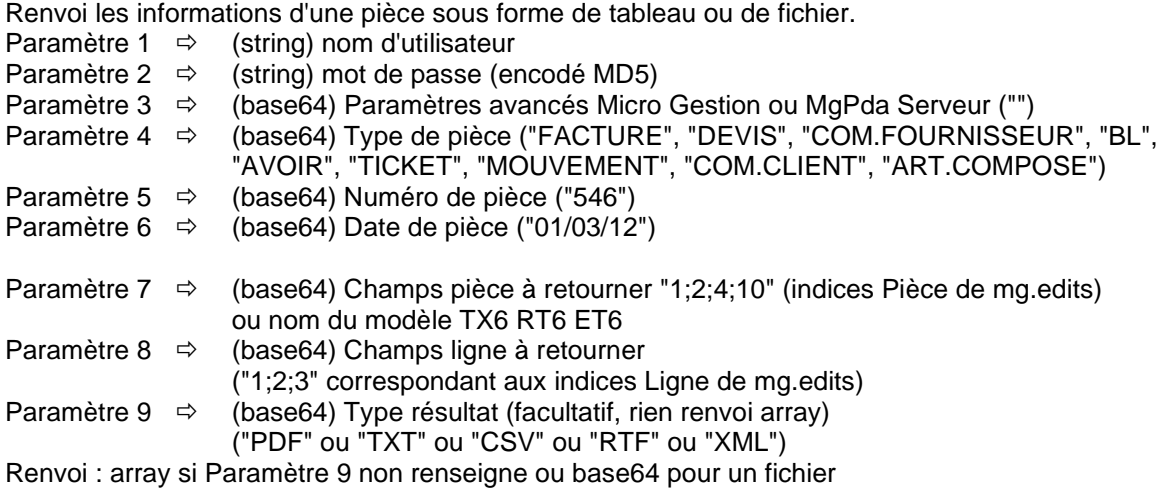

# **pièce.write**

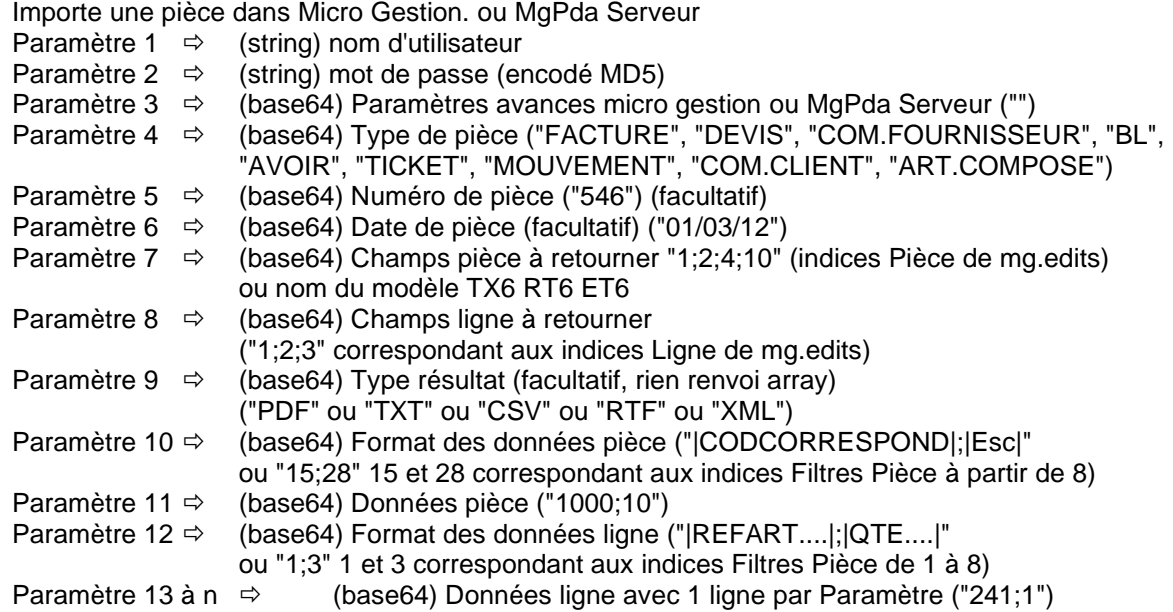

Il est possible d'envoyer les données pièce et ligne en une fois dans les Paramètres de ligne Renvoi : array si Paramètre 9 non renseigne ou base64 pour un fichier

## **pièce.echeance**

Renvoi la liste des échéances sous forme de tableau ou de fichier.

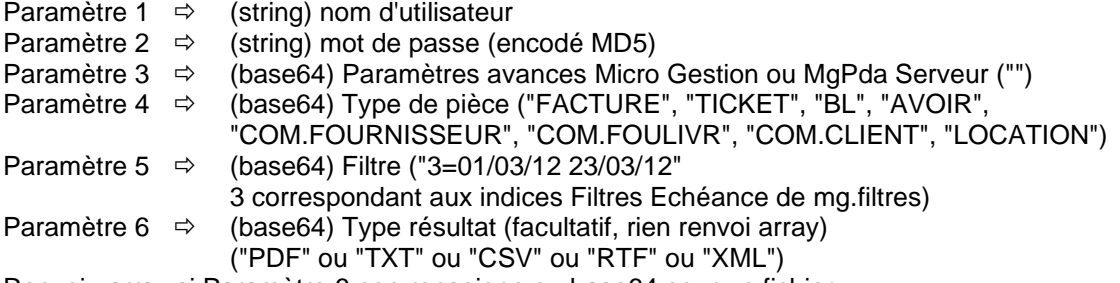

Renvoi : array si Paramètre 6 non renseigne ou base64 pour un fichier

## **pièce.reglist**

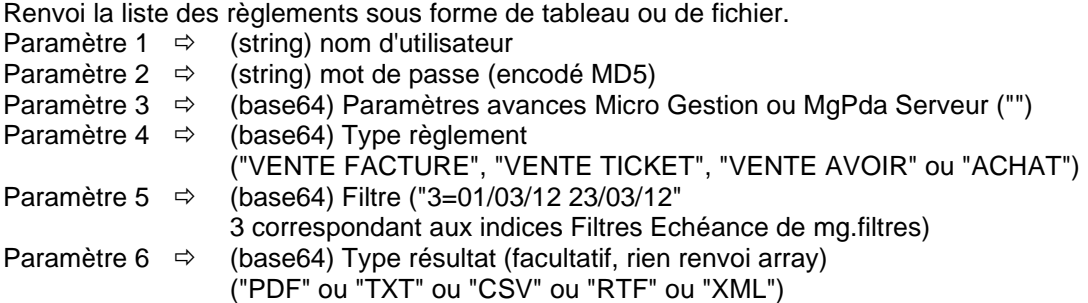

Renvoi : array si Paramètre 6 non renseigne ou base64 pour un fichier

# **journal.read**

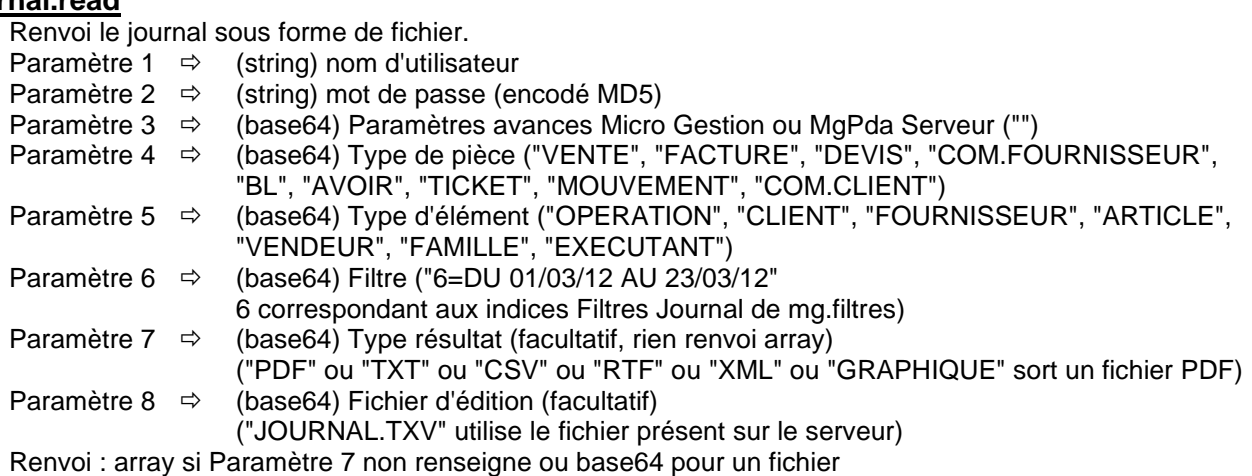

# **Indices des champs (mg.labels)**

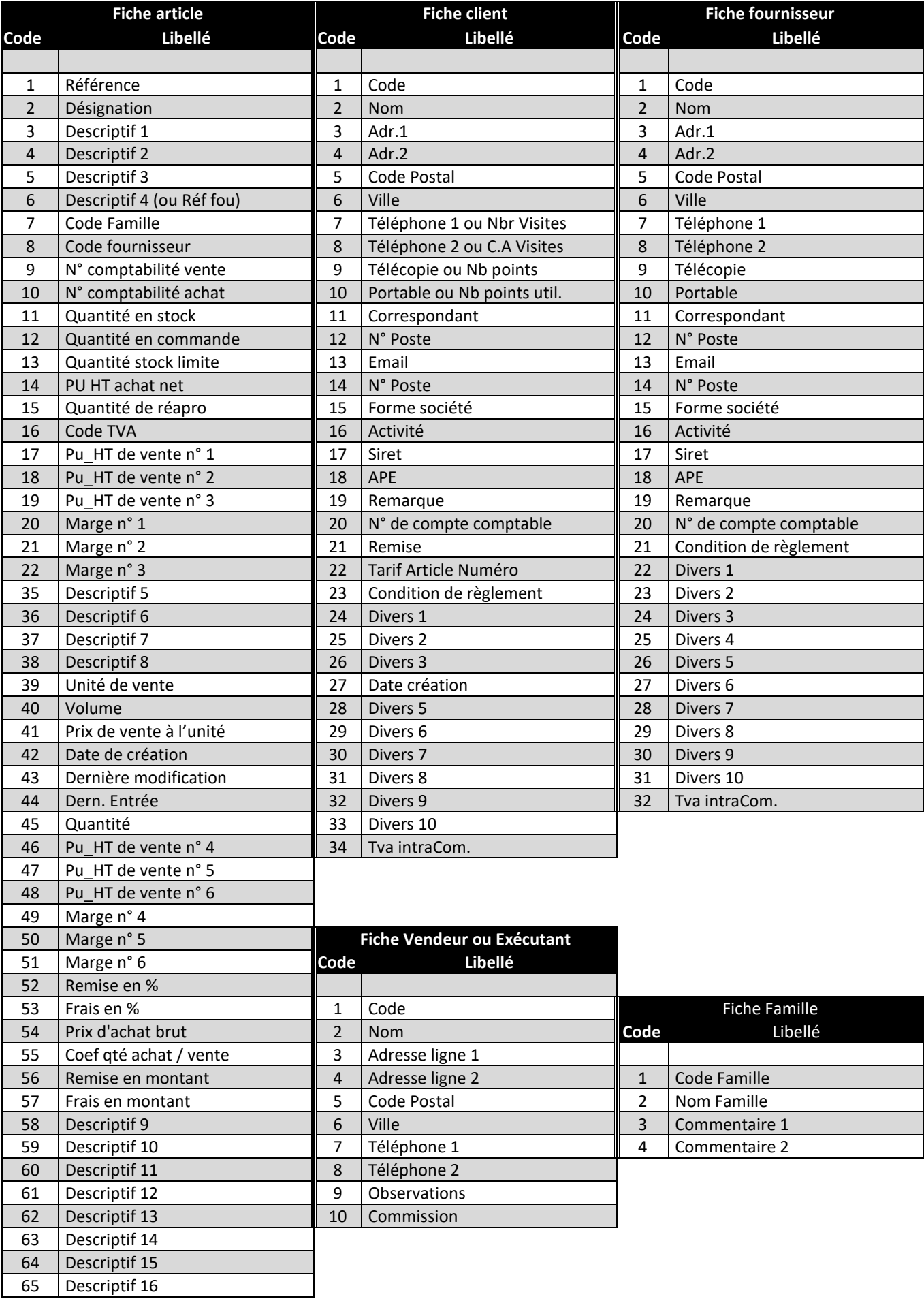

# **Indices filtres (mg.filtres)**

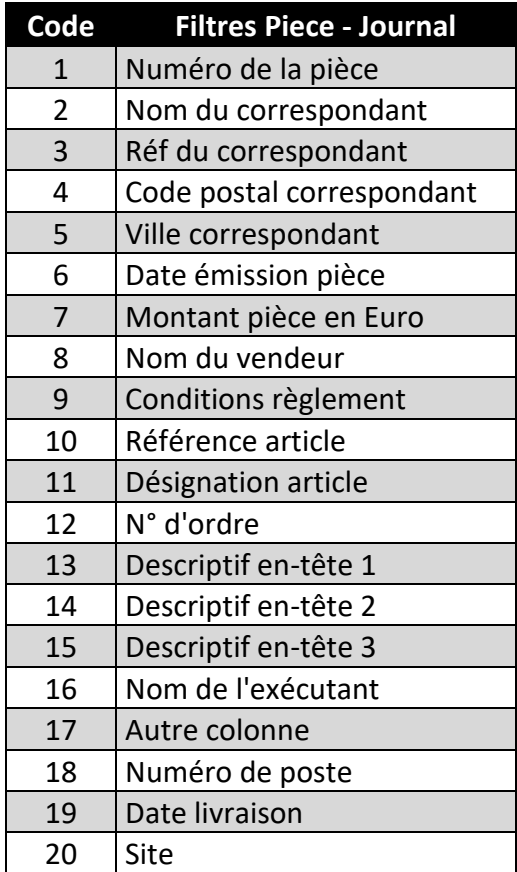

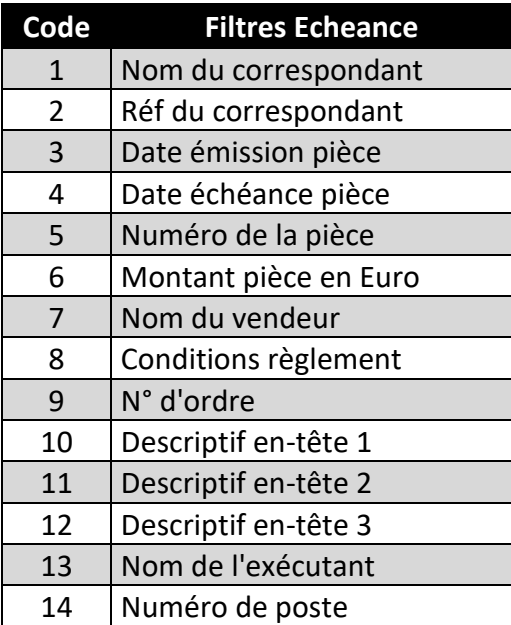

# **Fonction avancées Web Service Micro Gestion ou MgPda Serveur**

Ces fonctions sont utilisables, énumérées et séparées par des espaces lors des appels de fonctions, en paramètre 3. De nombreuses autres fonctions sont utilisables, pour en obtenir la liste exécuter la fonction **mg.params** (1)

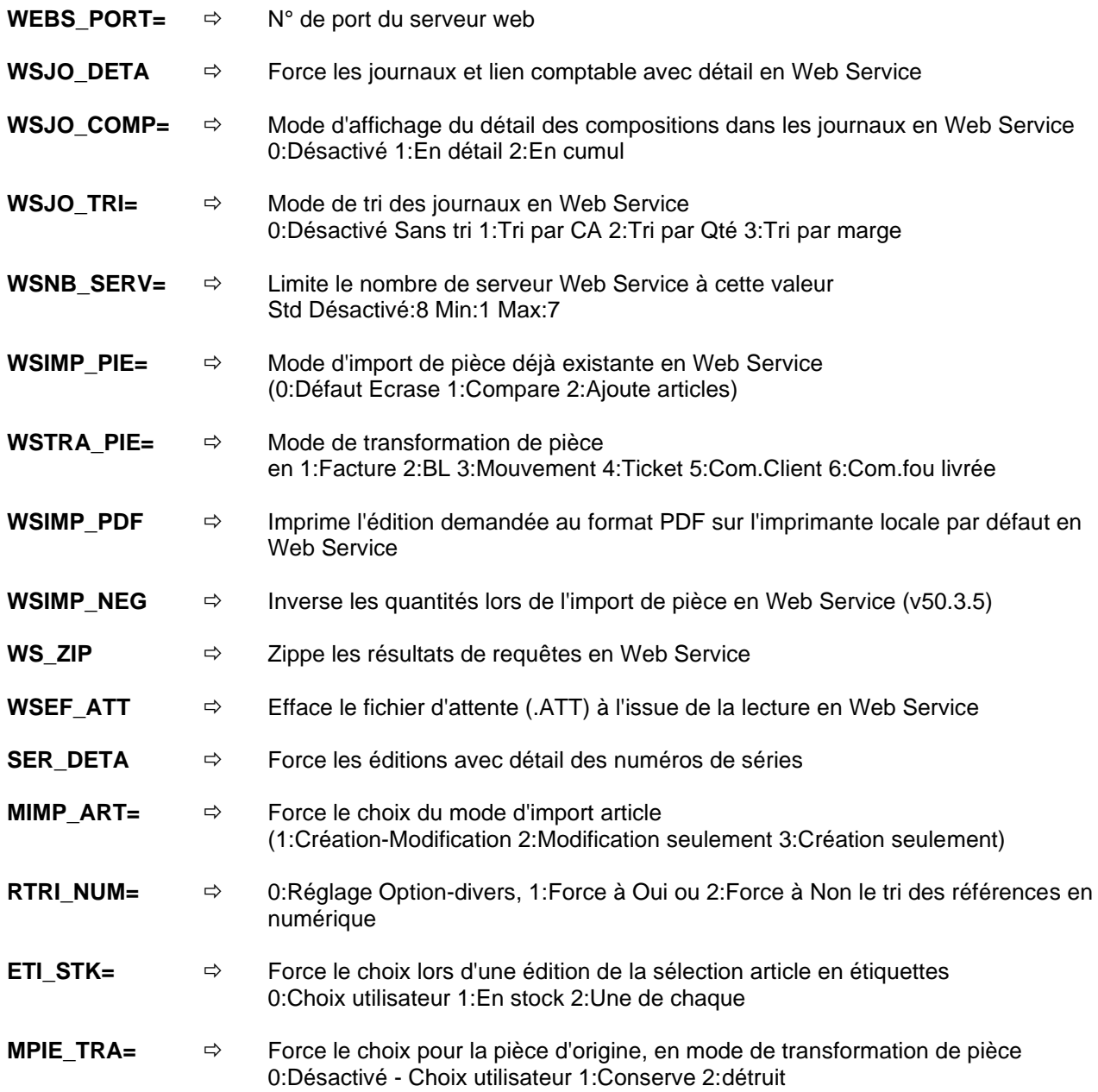

(1) : Pour plus d'information sur les fichiers et/ou les fonctions avancées utilisables, consulter la documentation complète Micro Gestion. Par exemple en exécutant en WebService la fonction file.get sur le fichier MicroGestion.chm

#### **Description de la fonction « macro.run »**

#### **macro.run**

Exécute la macro sur le serveur. Paramètre 1  $\Rightarrow$  (string) nom d'utilisateur

Paramètre 2  $\Rightarrow$  (string) mot de passe Paramètre 3  $\Rightarrow$  (base64) Macro Paramètre  $4 \Rightarrow$  (base64) Nom du fichier à envoyer (facultatif) Paramètre 5  $\Rightarrow$  (base64) Fichier à envoyer (facultatif) Renvoi : Fichier résultat si présent (en base64)

#### **Paramètre 3 : Macro**

Ce paramètre contient le caractère slash / plus toutes les touches relevées depuis Micro Gestion ou MgPda Serveur, afin d'exécuter la procédure souhaitée. Il est possible d'énumérer avant le slash et séparé par un espace, l'ensemble des fonctions avancées nécessaires au résultat souhaité. (1)

#### **Codage des touches**

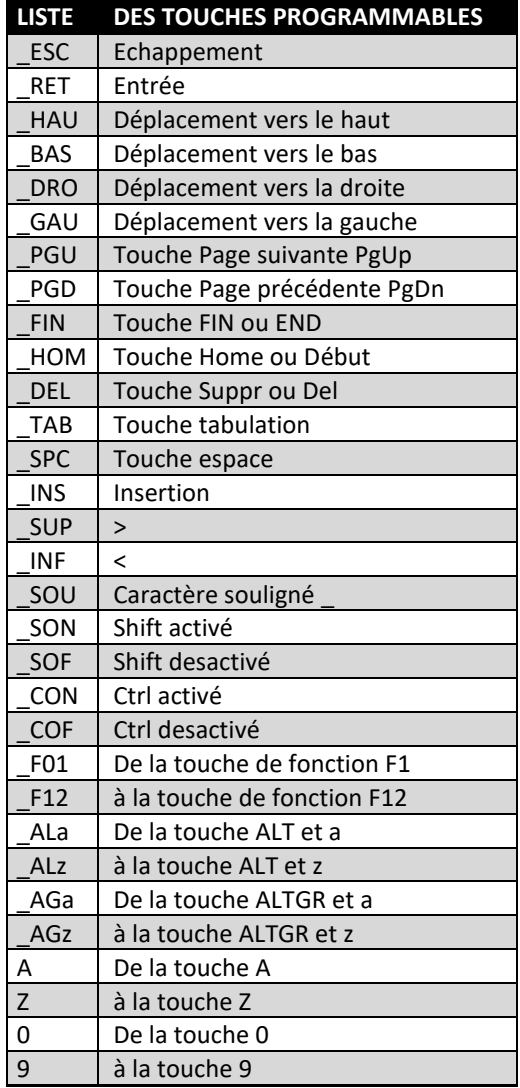

#### **Paramètre optionnels possibles avant le codage des touches**

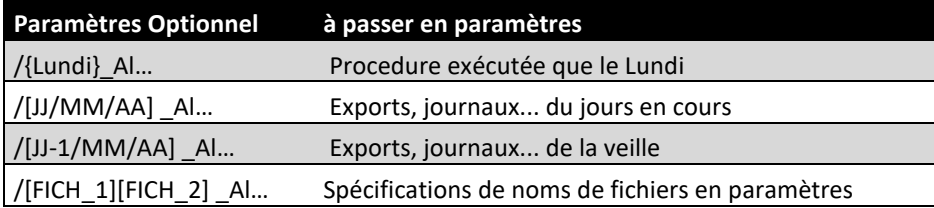

## **Paramètre 4 : (base64) Nom du fichier à envoyer (facultatif)**

#### **Paramètre 5 : (base64) Fichier à envoyer (facultatif)**

Ces deux paramètres permettent de transmettre un fichier avant d'exécuter la macro

Exemple de macro d'import de devis avec transfert de fichier local « DEV.EXP »

*Macro.run("NomUtilisateur","MotDePasse"," MAJ\_ART /[ DEV.EXP]\_ALdII\_RET", "DEV.EXP "," DEV.EXP ")*

Les paramètres "NomUtilisateur" et "MotDePasse" ne doivent être passés avec MgDebugger ou StartBat

La fonction avancée **MAJ\_ART** permet de mettre aussi à jour la base article lors de l'import

*[ DEV.EXP]* : Paramètre du fichier à importer par le serveur

*\_ALdII\_RET* : ALT+D ouvre le menu « Devis », I positionne la barre du menu sur « Imprimer », I positionne la barre du menu sur « Import », RET la touche entrée valide le choix « Devis-Import », puis comme le nom du fichier à importer est présent et passer en paramètre, l'import s'exécute immédiatement.

Le paramètre 4 est le nom d'enregistrement sur le serveur Micro Gestion

Le paramètre 5 est le contenu du fichier local encodé en base64 ou le nom local en utilisation de MgDebugger ou StartBat

# **Données reçues en format fixe – Fonction « piece.list »**

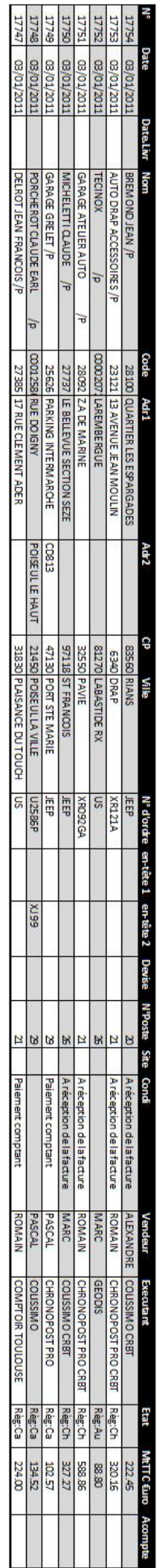

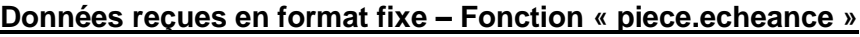

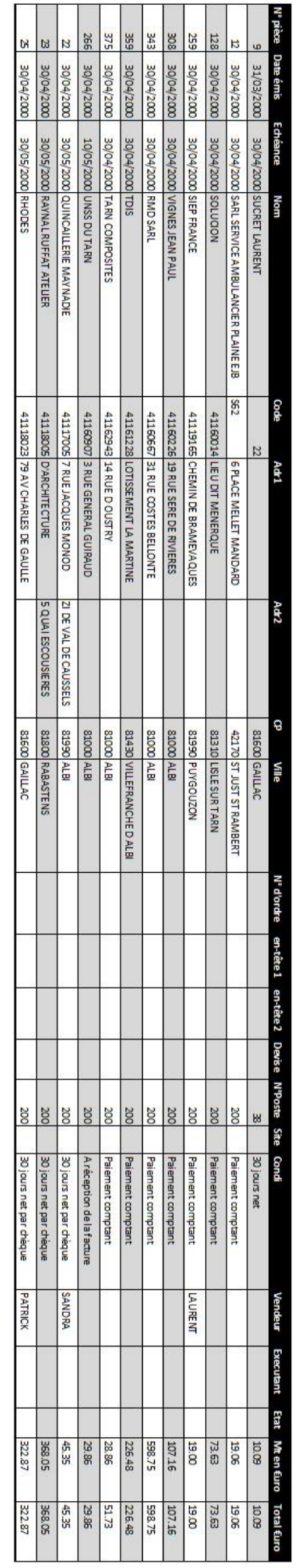

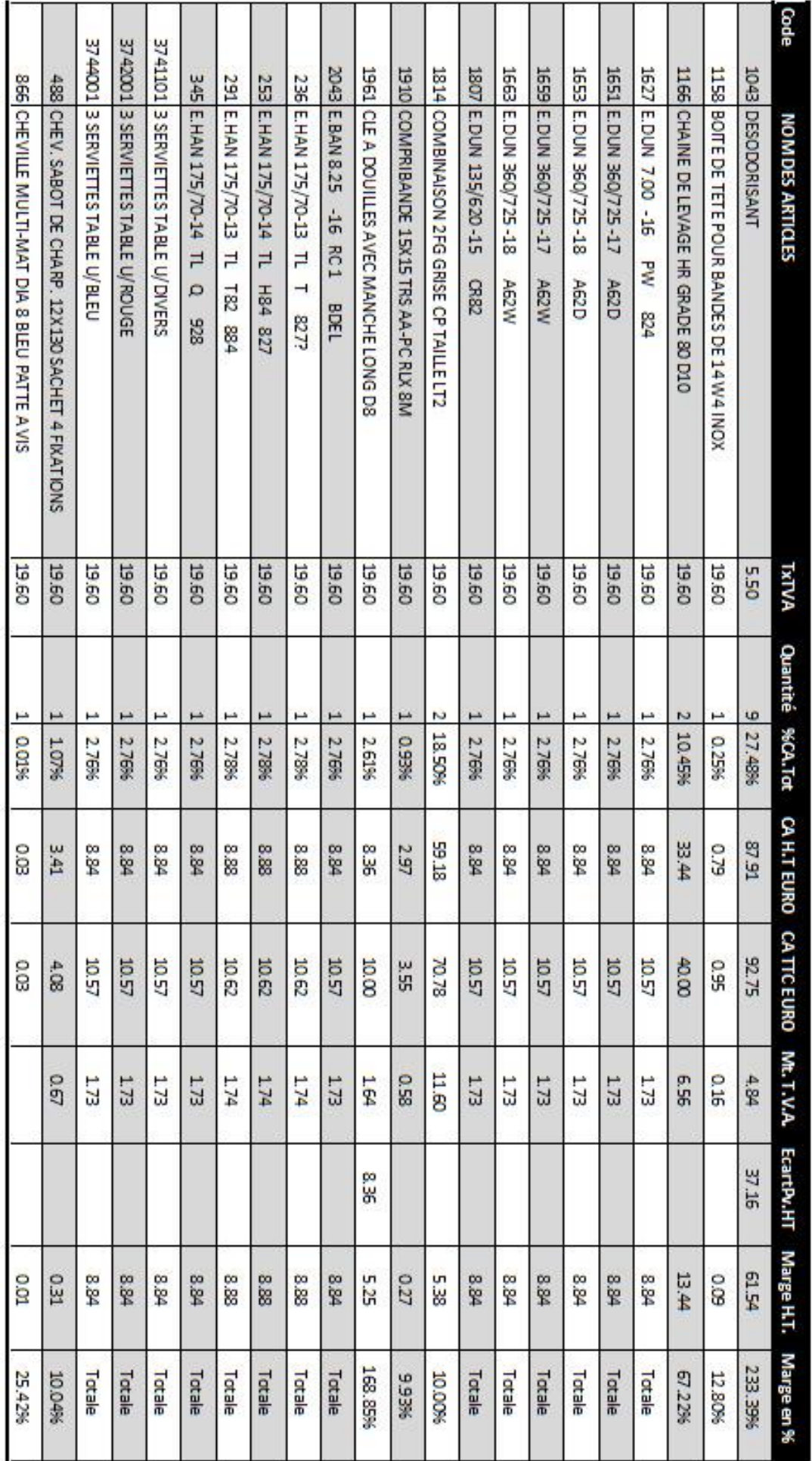

# **Données implicites reçues – Fonction « journal.read » VENTE ARTICLE**

# **Données implicites reçues – Fonction « journal.read » VENTE OPERATION**

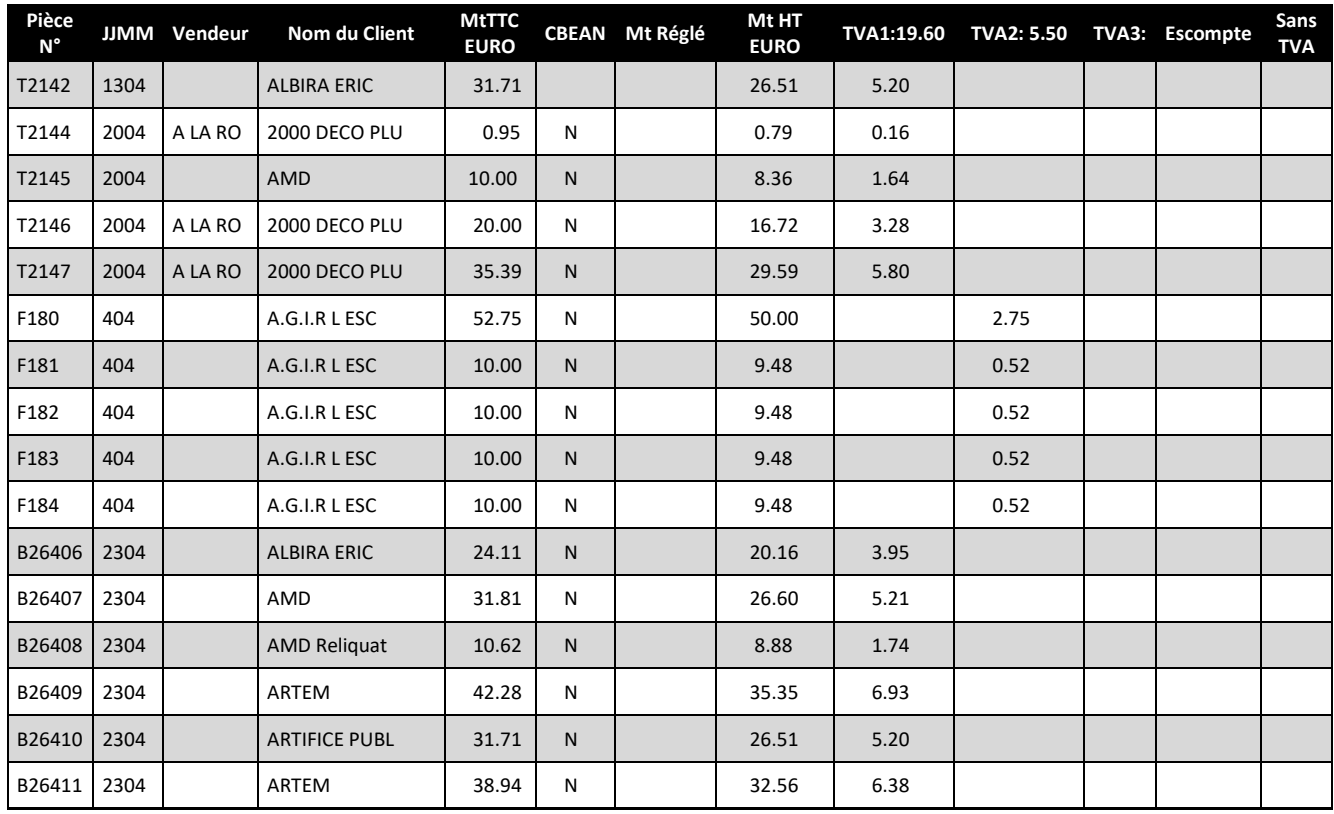